17 settembre 2010

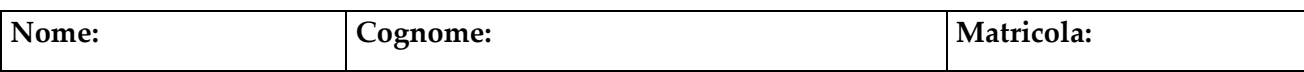

## **Esercizio 1**

**Parte A**

Dare la definizione di generalizzazione totale esclusiva.

Una generalizzazione è totale e esclusiva se ogni occorrenza del padre compare in esattamente uno delle entità figlie.

## **Parte B**

Considerare lo schema di relazione R(A,B,C,D,E,H) con le dipendenze funzionali  $F=\{ A \rightarrow BC, B \rightarrow D, ED \rightarrow H \}$ 

e calcolare {A}**+**.

{A}**+**={A,D,B,C}

## **Esercizio 2**

#### **Parte A**

Individuare la chiave e tutte le dipendenze funzionali non banali presenti nella seguente tabella contenente informazioni sui libri in vendita in un negozio. Supponete che in ogni libro sia contenuta una sola opera e che non esistano opere diverse con lo stesso titolo..

Libreria(ISBNLibro, TitoloLibro, Editore, Opera, AutoreOpera, InformazioniAO,

LinguaOriginaleOpera, LinguaLibro)

ISBNLibro  $\rightarrow$ TitoloLibro, Editore, Opera, LinguaLibro Opera Autore Opera, LinguaOriginaleOpera Autore Opera  $\rightarrow$  InformazioniAO

La chiave è ISBNLibro

#### **Parte B**

Decomporre Libreria, se necessario, in Forma Normale di Boyce‐Codd, senza perdite e mantenendo le dipendenze funzionali.

Libro( ISBNLibro , TitoloLibro, Editore, Opera, Lingua Libro) Opera (TitoloOpera, Autore Opera, LinguaOriginaleOpera) Autore ( Autore Opera, InformazioniAO)

## **Esercizio 3**

Si consideri la seguente basi di dati:

- **Aeroporto** (Città, Nazione, Continente)
- **Volo** (CodVolo, TipoAereo, GiornoSettimana, CittàPartenza, OraPartenza, CittàArrivo, OraArrivo, CodCompagnia, NumScali, LowNormal)
- **Aereo** (TipoAereo, NumPasseggeri, QuantMerci)
	- *a)* Scrivere una espressione in algebra relazionale che i voli non LowCost che partono da Pisa per destinazioni fuori dall'Italia.

# $\Pi_{\text{CV}}(\Pi_{\text{CV},\text{CA}}(\sigma_{\text{CP}=\text{'Pisa'}\land \text{LowNormal}=\text{'Normal'}}(\text{Volo}))$  $join_{Citt\`{a}=CA}\Pi_{Citt\`{a}}(\sigma_{Nazione\neq'Italia?}(Aeroporto)))$

*b)* Esprimere la query del punto a) nel calcolo relazionale dei domini.

CodVolo: cv| **Volo** (CodVolo: cv, Tipo Aereo: ta, Giorno Settimana: gs, Città Partenza: cp, Ora Partenza: op, Città Arrivo: ca, Ora Arrivo: oa, CodCompagnia: cc, NumScali: ns, LowNormal: ln)  $\land$ **Aeroporto** (Città: ca, Nazione: n, Continente: c)  $\land$  n≠'Italia'  $\land$  cp= ('Pisa')  $\land$  ln='normal'}

*c)* Esprimere la query del punto a) nel calcolo relazionale delle tuple.

{v.(CodVolo)| **v(Volo)**, a( **Aeroporto**) | a.Nazione ≠'Italia' ∧ v.CittàPartenza= ('Pisa') ∧ v.CittàArrivo=a.Città v.LowNormal='normal'

# **Esercizio 5.**

Data la relazione R (A,B,C), scrivere l'interrogazione in algebra relazionale corrispondente alla seguente interrogazione SQL e ottimizzarla.

select R1.A, R2.B from R R1, R R2, S where  $R1.C = R2.C$ and  $R1.B = R2.B$ and  $R1.A > 2$  and  $R2.A > R1.A$ .

 $\Pi_{A,B}$ <sup>(</sup> $(\sigma_{A>2}(R)$  join  $_{C=C' \wedge B=B' \wedge A' > A}$  $\rho_{C',B',A'\leftarrow C,B,A}$  (R))